**College of Performance Management** EVM World 2012 Conference

## An Integrated Project Control Process for Research and Practice

Jeroen Colin Natio Vanhoucke

1!

Ghent University, Faculty of Economics and Business Administration Jeroen.colin@ugent.be mario.vanhoucke@ugent.be Date: May 30, 2012

### An integrated project control process for research and practice

- Exploring EVM performance
	- $-$  Individual metrics
	- Overall EVM
- Time is of the essence
- Most basic to basic
	- Project examples/ execution mode
- General remarks / take-aways
- Future research

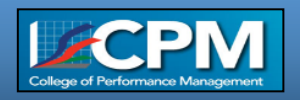

### **Project Control**

Effective project control detects:  $\bullet$ 

Departures from baseline schedule

- Trigger timely corrective actions if needed
- Indicate potential openings (opportunities) in the schedule
- Activity level monitoring "is an burdensome and often disruptive task" (Lipke, Zwikael, Henderson and Anbari (2009), IJPM

Activity level performance with project level effort

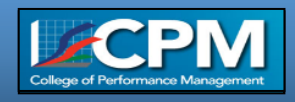

Quantify performance: for Research and Practice

• Compare the *Earned Value* against the *Planned Value* 

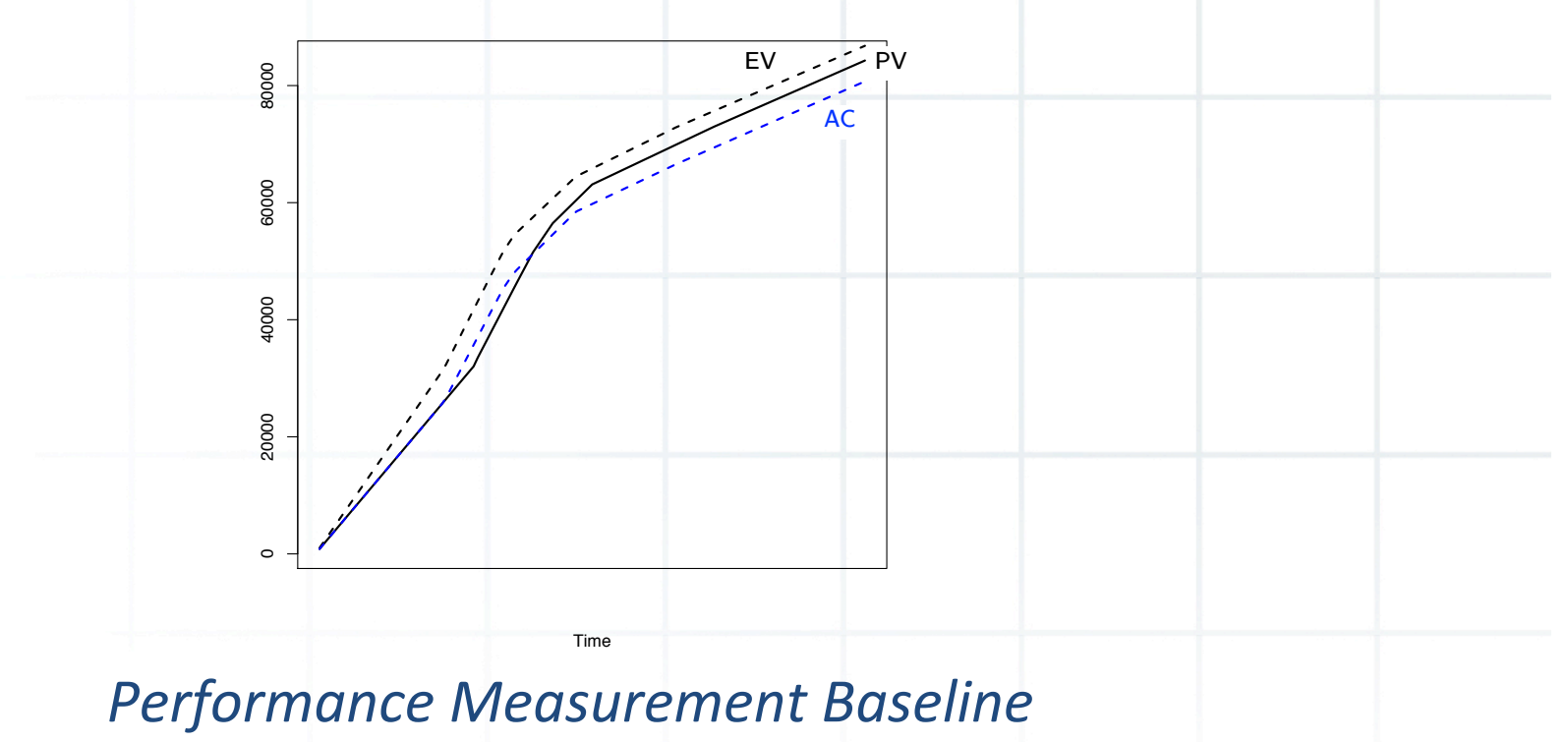

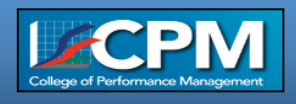

#### Quantify performance: for **Research** and Practice

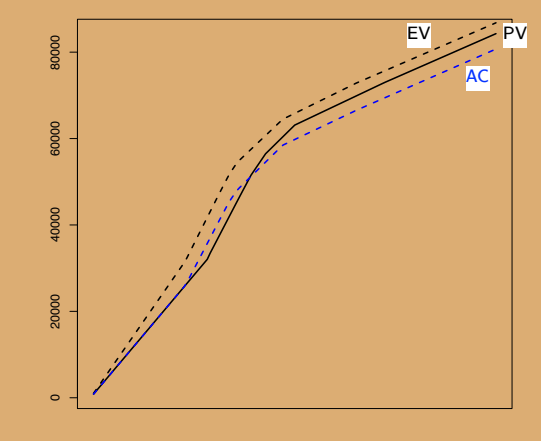

Time

**EVM (overall)** performance to detect departures from baseline:

- Rules of Thumb
- Control limits

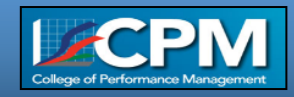

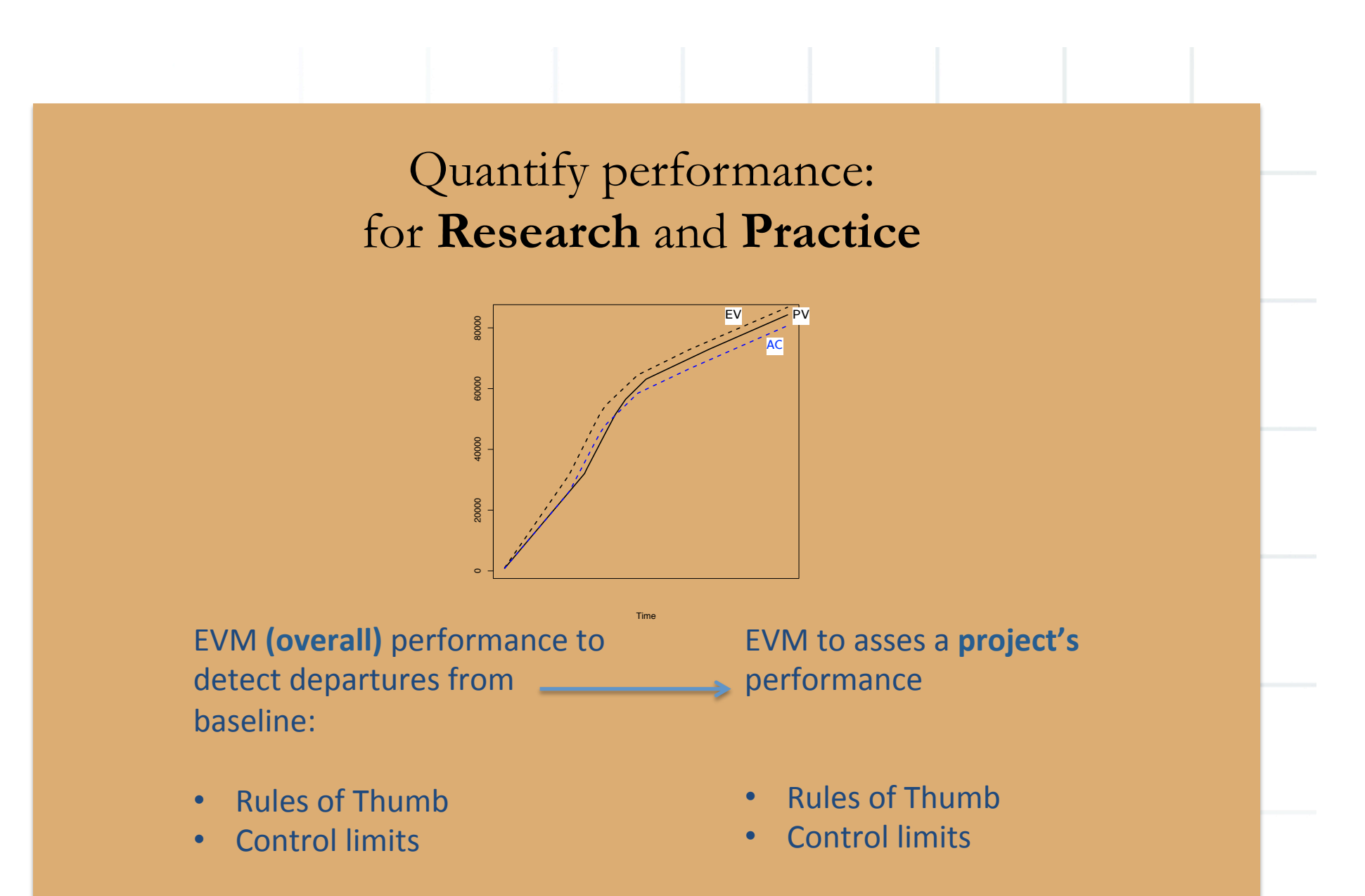

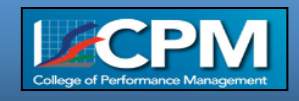

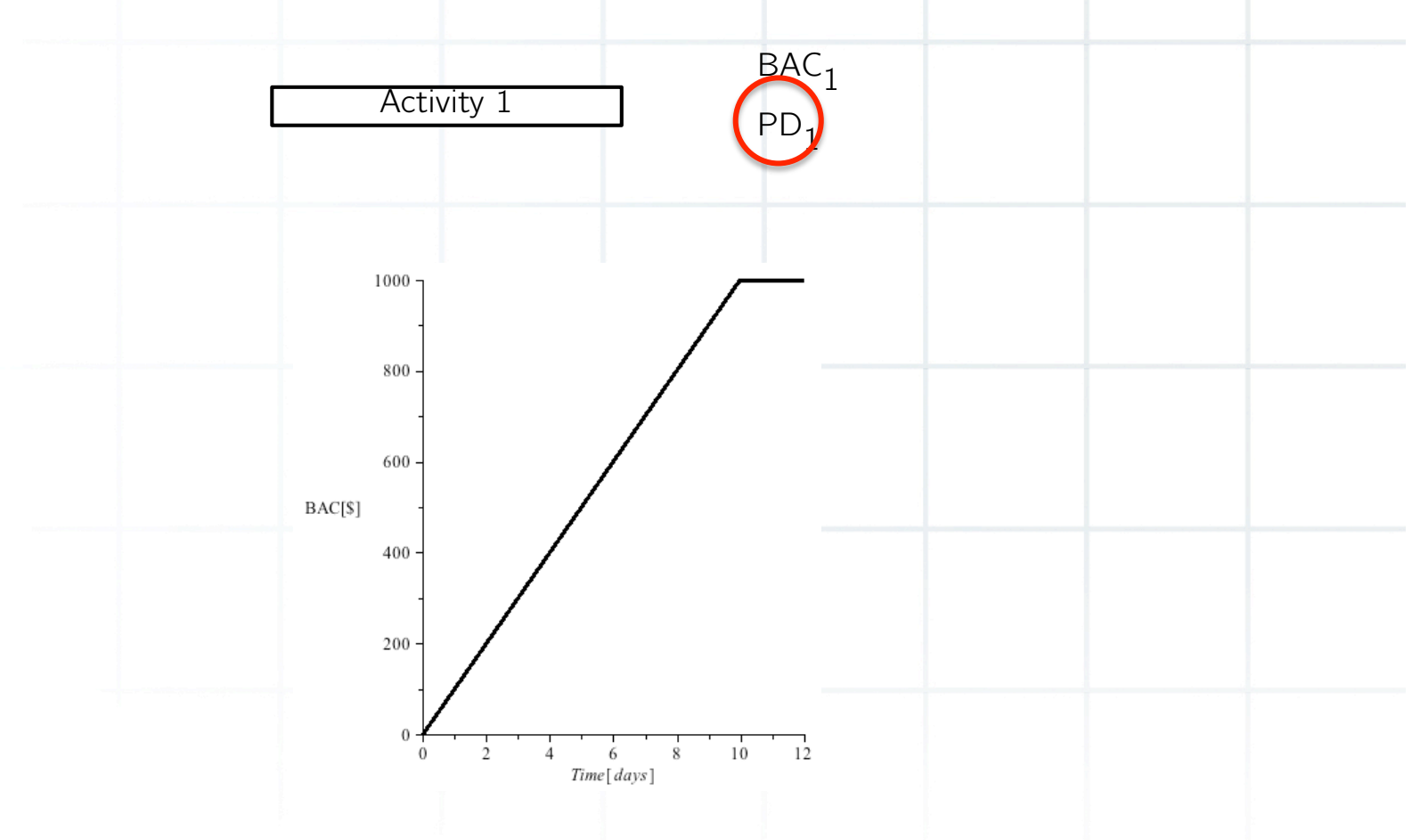

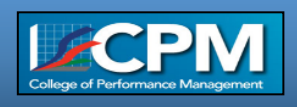

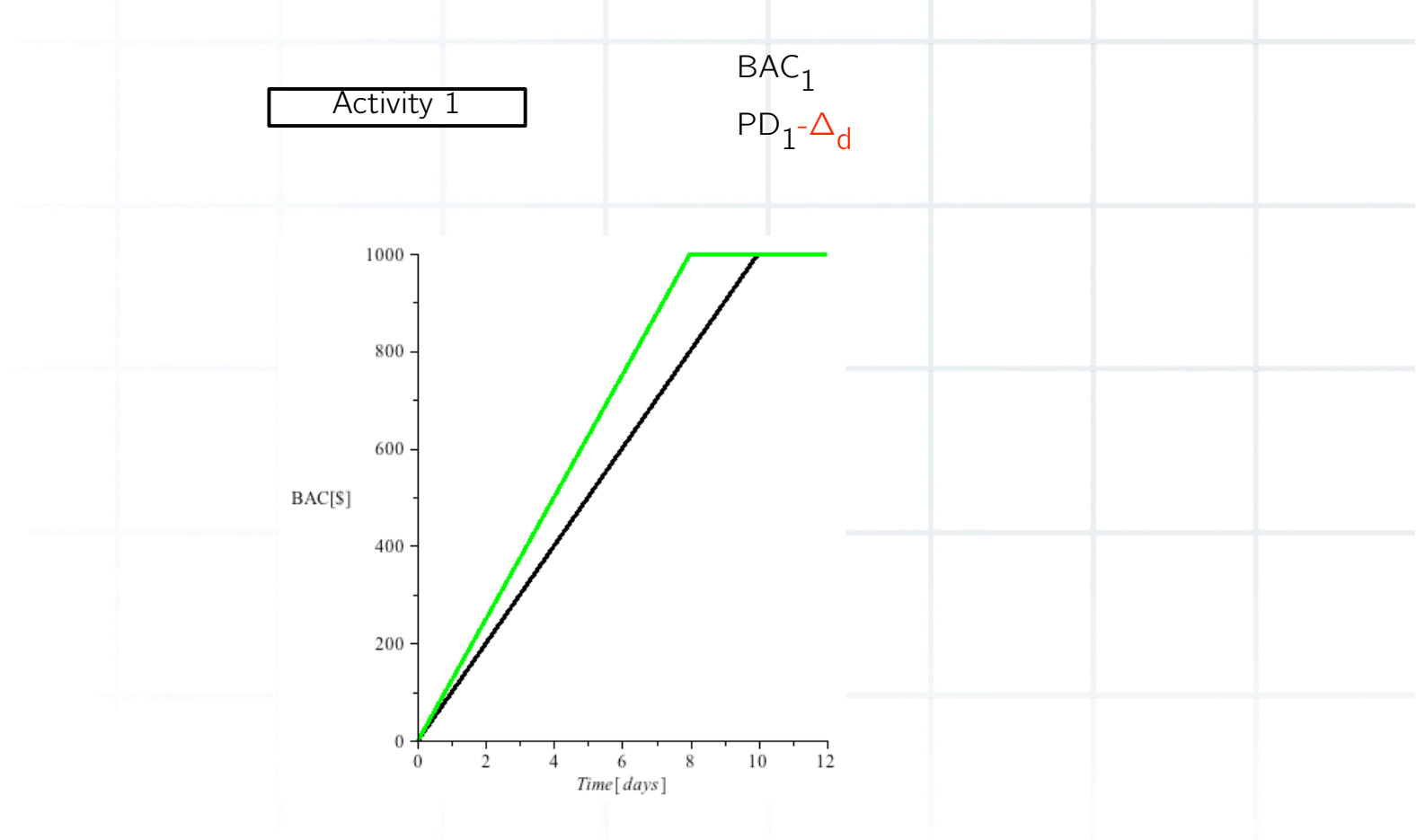

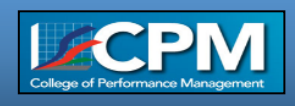

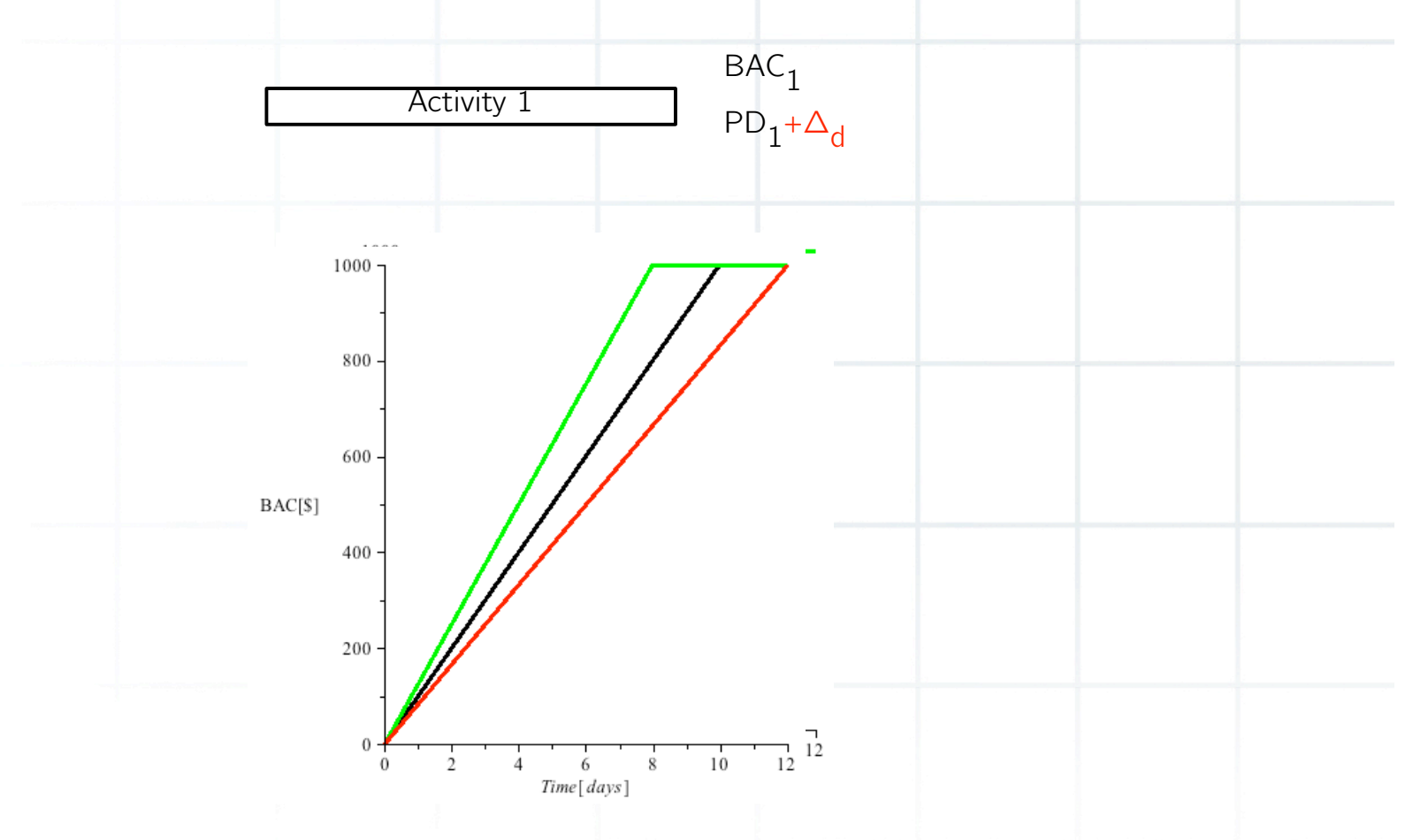

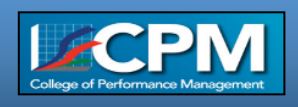

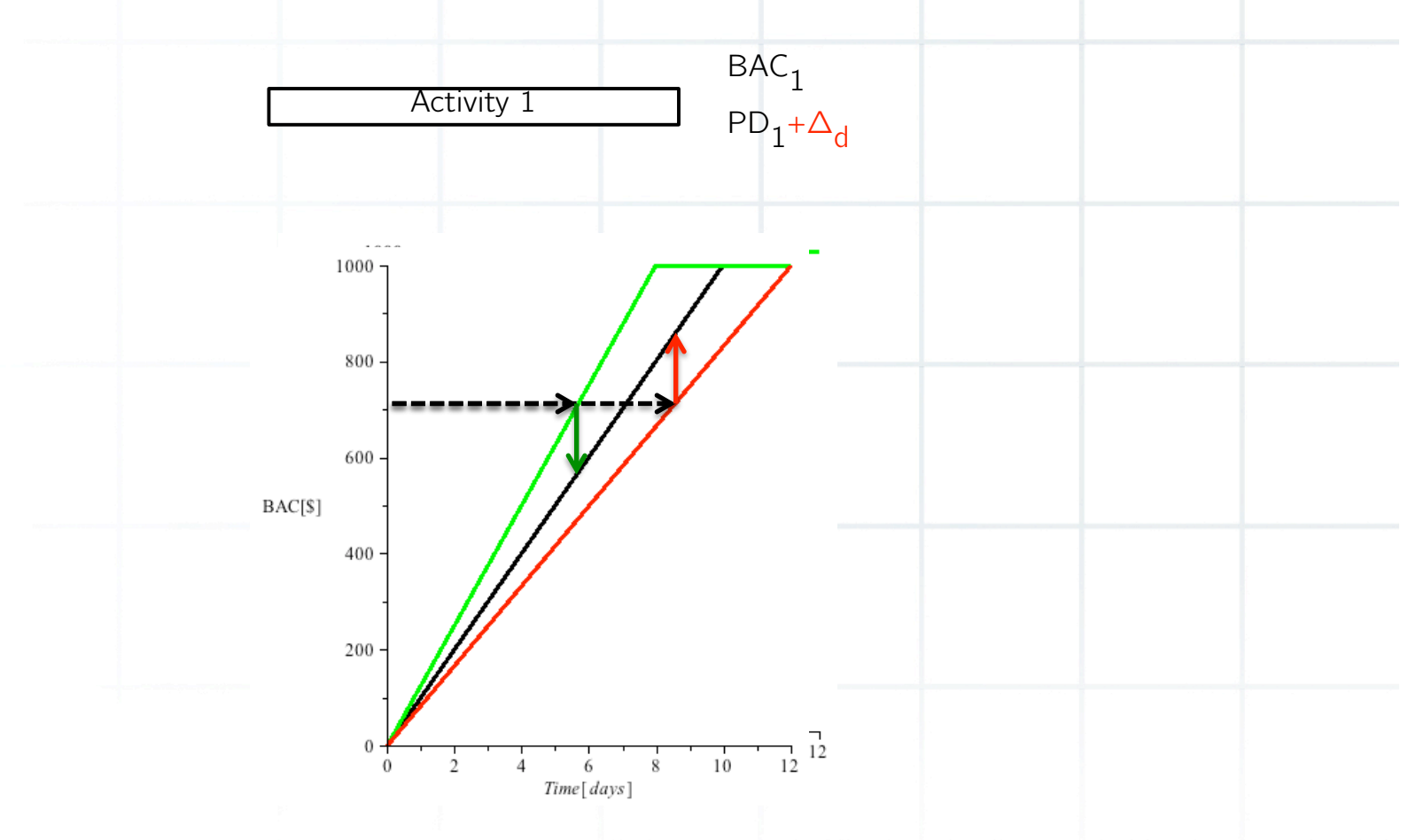

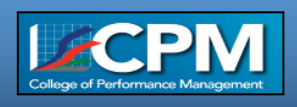

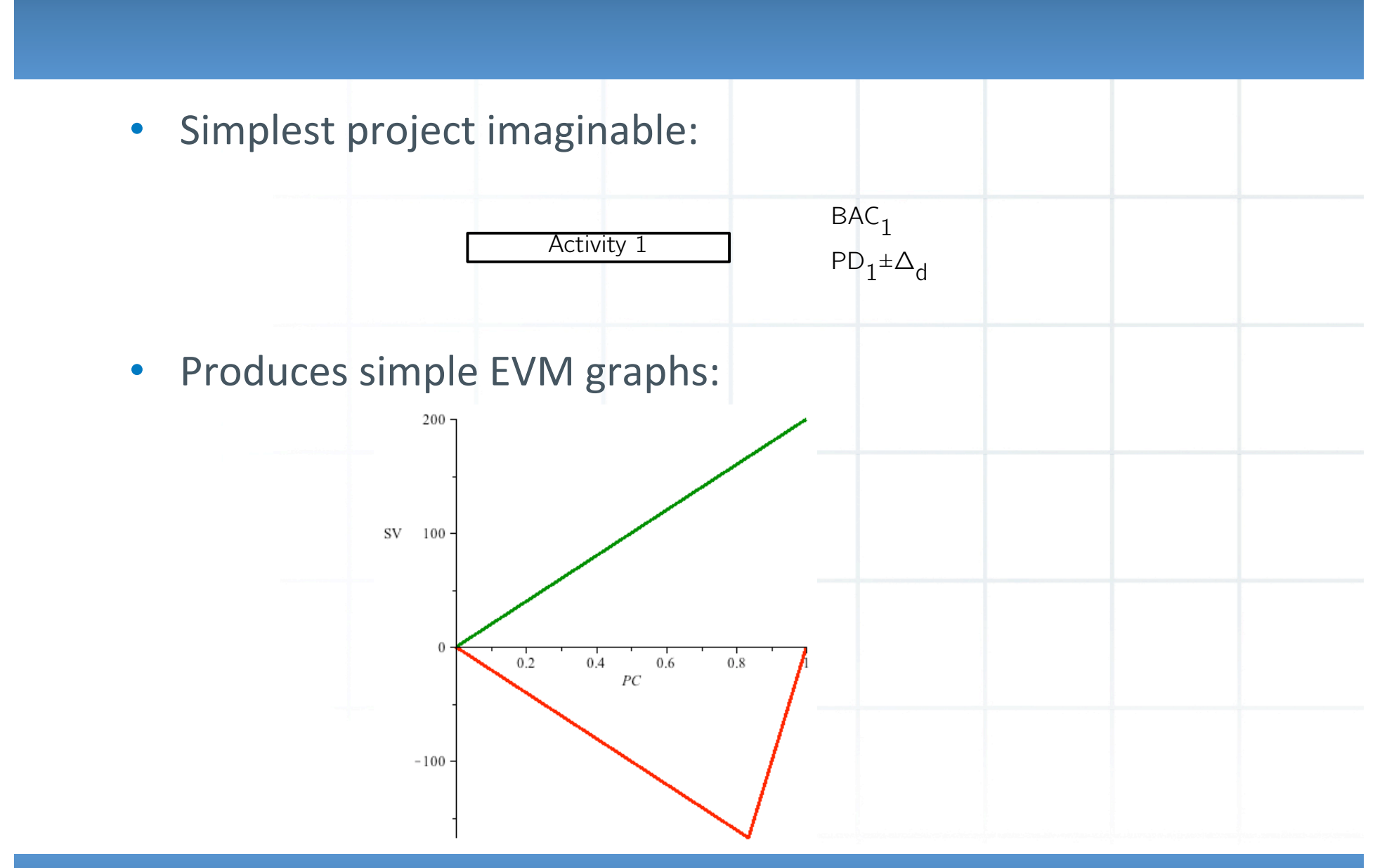

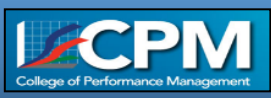

- EV based metric show quirky towards the end for late projects.  $\bullet$
- ES based metrics don't

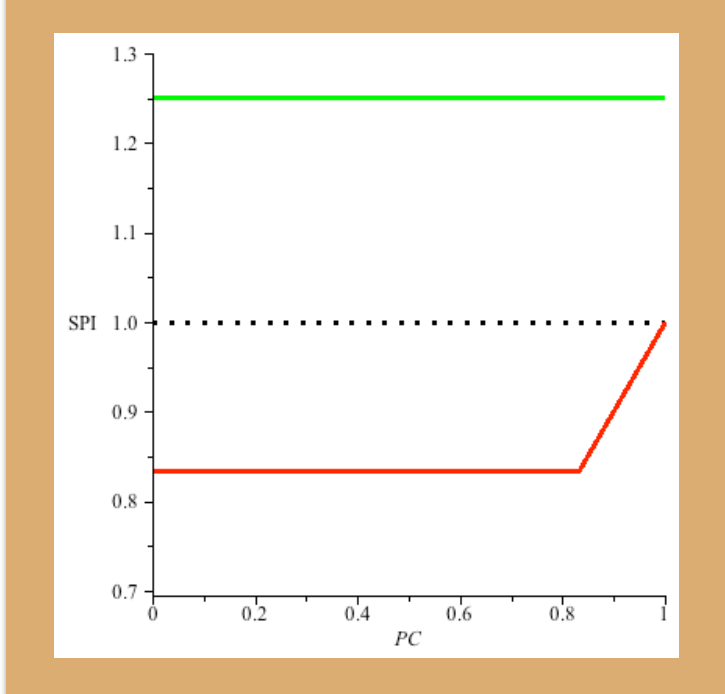

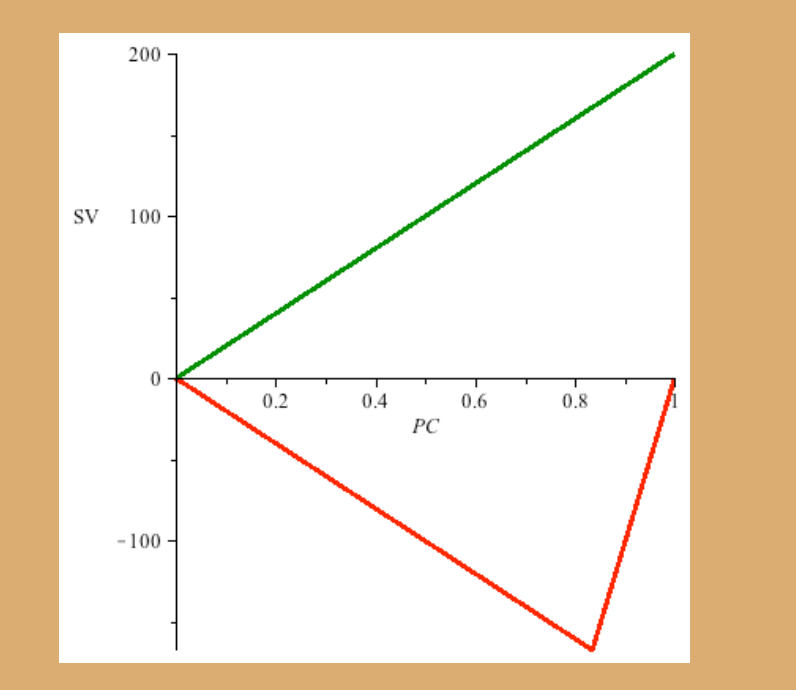

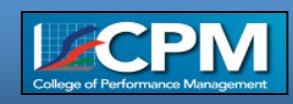

SPI and SPI(t) does not behave symmetrically with respect to deviations in baseline duration

- Are we more averse to time-overrun than we are *inclined* to detect  $\bullet$ opportunities?
- Fixed x% control limits detect more opportunities than project  $\bullet$ overrun, relatively speaking

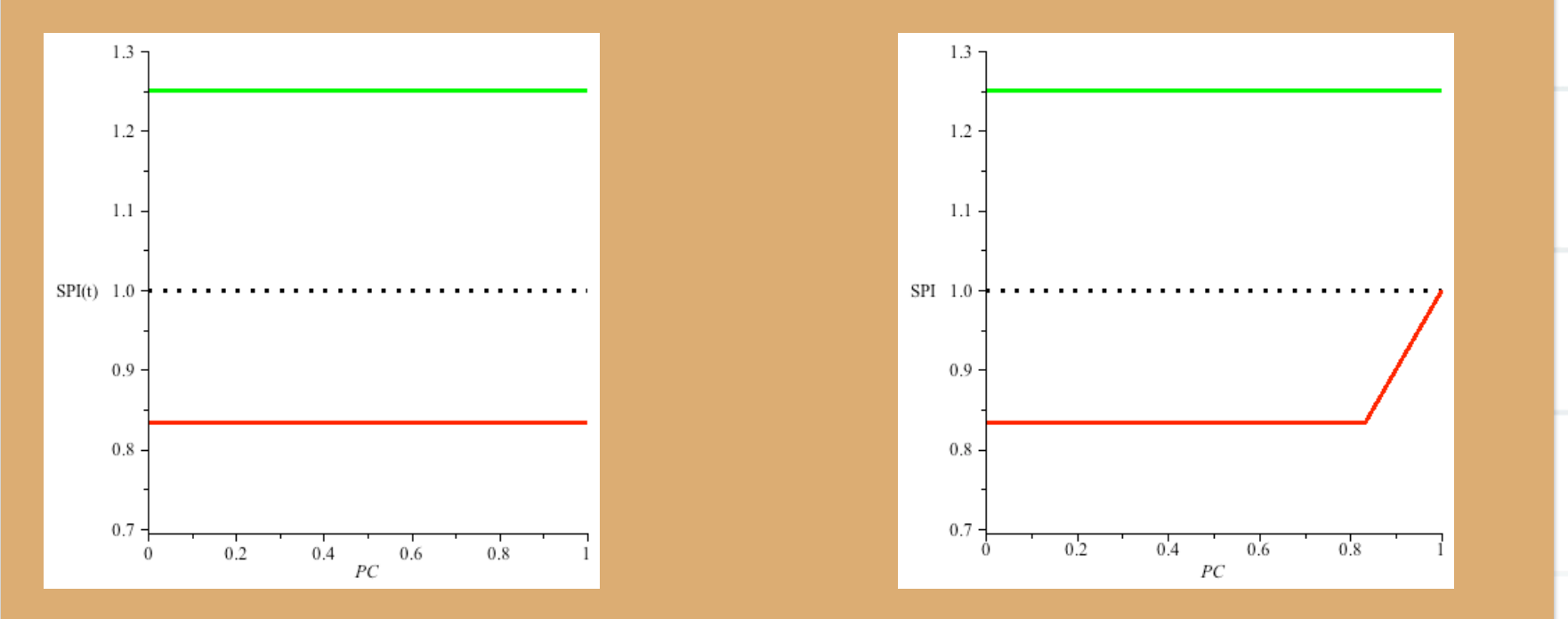

To evaluate problems and opportunity evenly, we need to assign uneven control limits

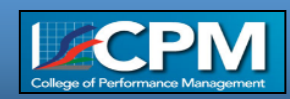

- Project example with two activities:  $\bullet$ 
	- In series  $BAC<sub>1</sub>$  $PD_1 \pm \Delta_d$  $BAC<sub>2</sub>$ Activity 1  $PD_2 \pm \Delta_d$ **Activity 2**  $-$  In parallel  $BAC<sub>1</sub>$  $PD_1 \pm \Delta_d$  BAC<sub>2</sub> Activity 1  $PD_2 \pm \Delta_d$ **Activity 2** 2000 1500 BAC[\$] 1000  $\overline{4}$  $6\overline{6}$

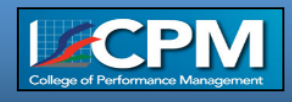

- Project example with two activities:  $\bullet$
- In series  $BAC<sub>1</sub>$  $PD_1 \pm \Delta_d$  $BAC<sub>2</sub>$ **Activity 1**  $PD_2 \pm \Delta_d$ **Activity 2**  $-$  In parallel  $BAC<sub>1</sub>$  $PD_1 \pm \Delta_d$  BAC<sub>2</sub> Activity 1 **Activity 2**  $PD_2 \pm \Delta_d$ • Produce more difficult EVM graphs:  $\mathrm{SV}[S]$  $0.4\,$  $_{0.6}$  $0.8\,$  $PC$  $-100$  $-200$

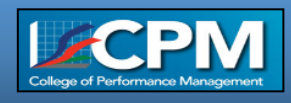

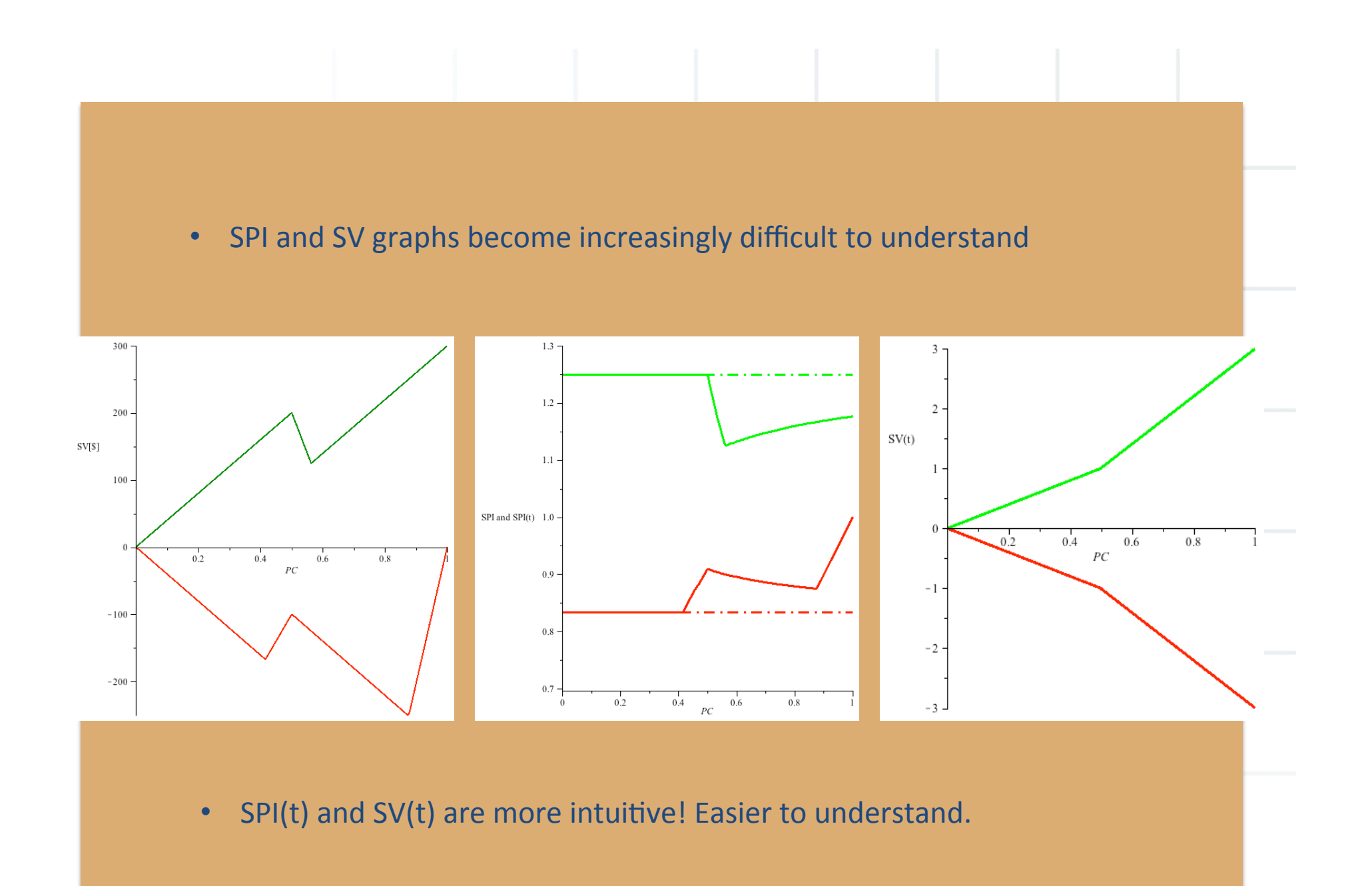

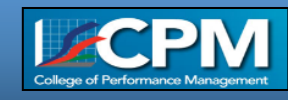

Project example with three activities:  $\bullet$ 

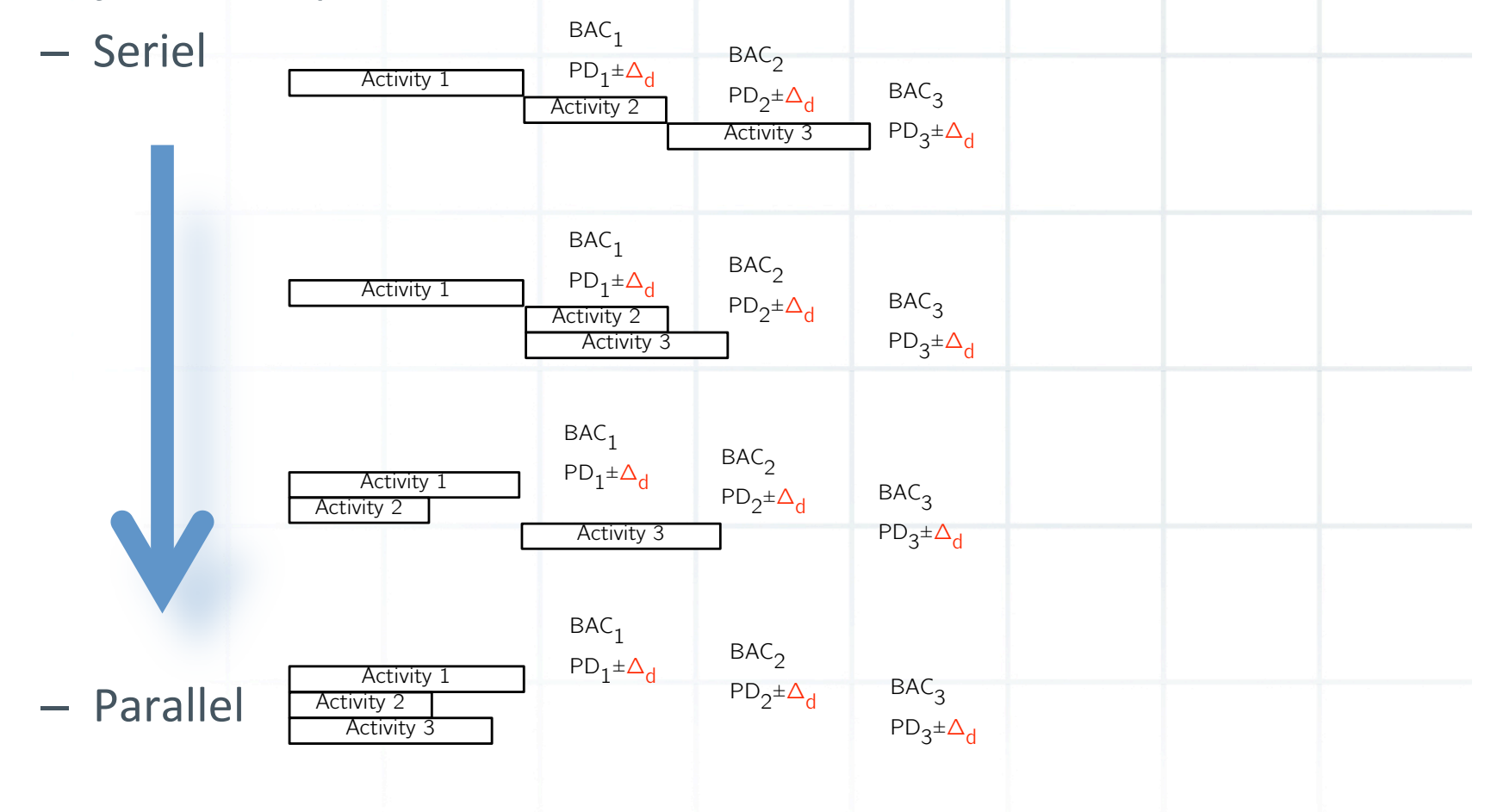

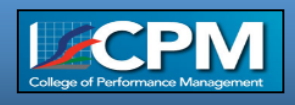

• SPI, SV and SPI(t) and SV(t) graphs don't change much, but the analytical expression becomes increasingly more difficult:

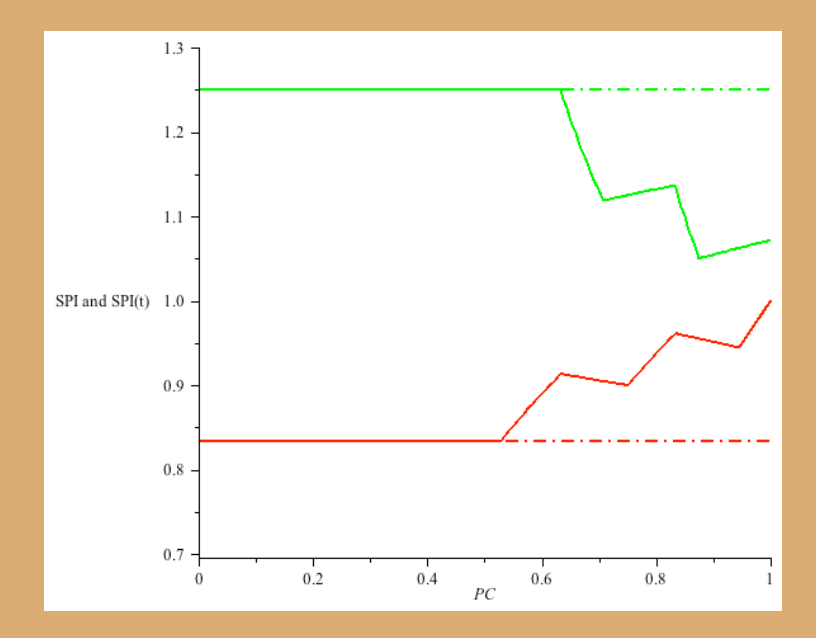

• We need a different strategy to obtain EVM charts to visualize a project's EVM dynamics!

#### **Simulation**

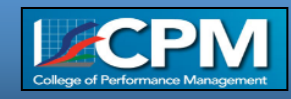

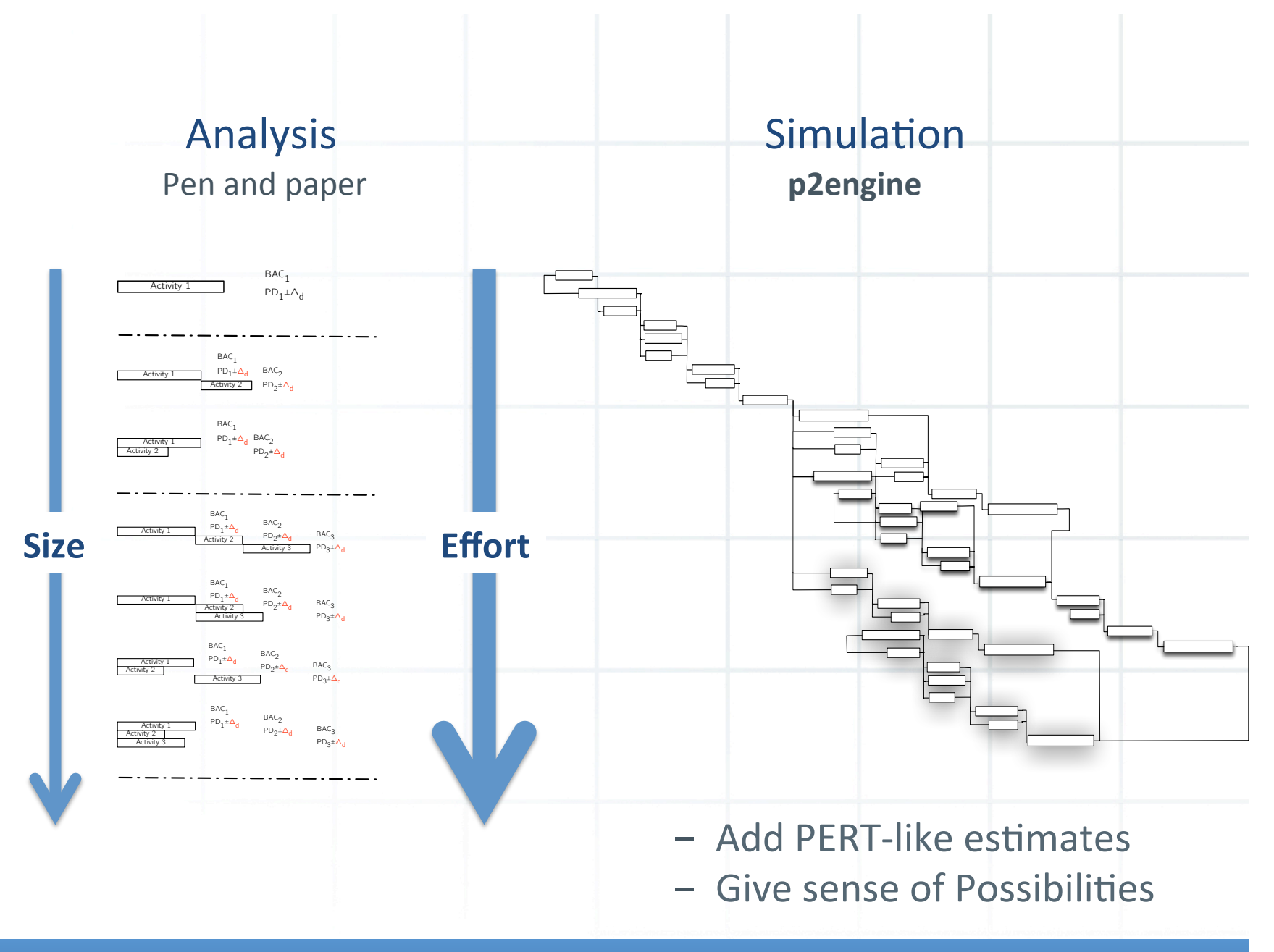

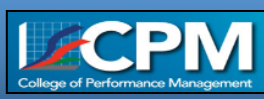

# A Simulation example

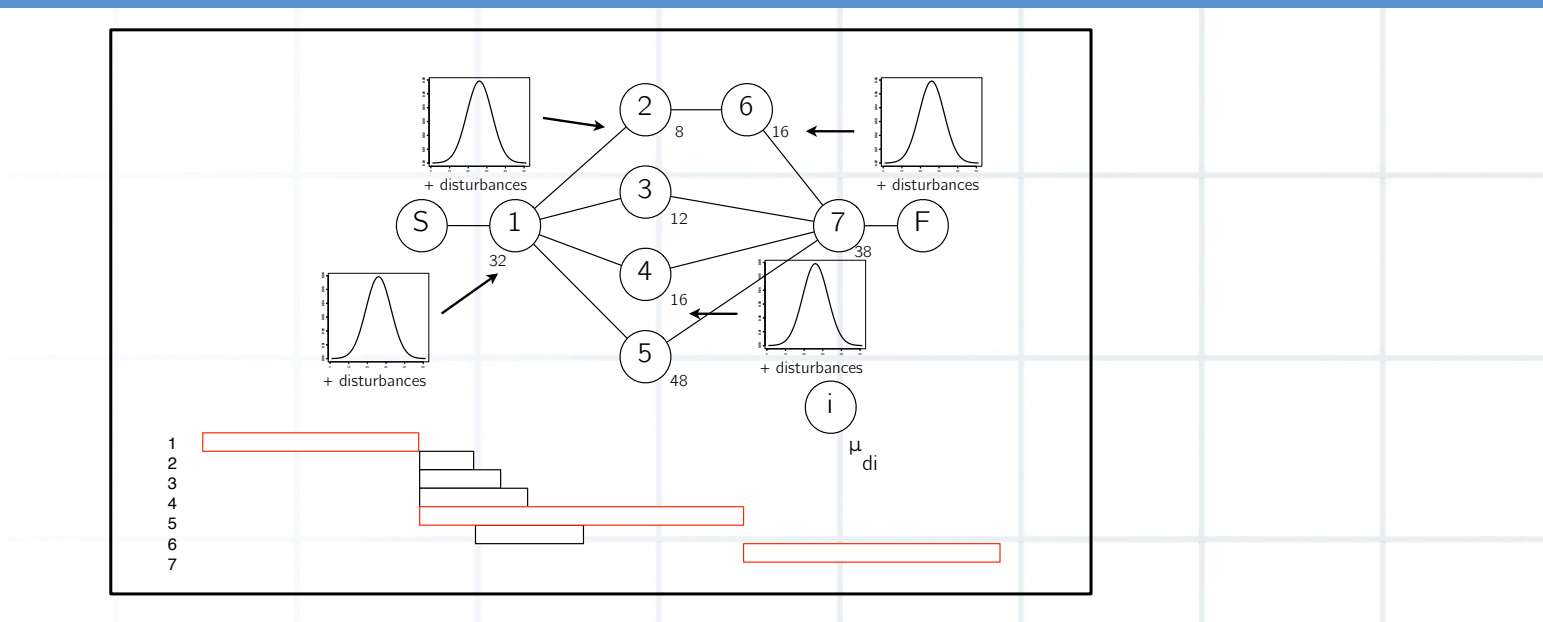

- Produce EVM graphs
	- Add (PERT-like) probabilities
	- "To get a sense of the possibility for these extremities to occur"
	- Analyze the dynamics of EVM metrics
	- $-$  Shewhart-like charts

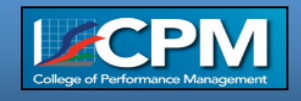

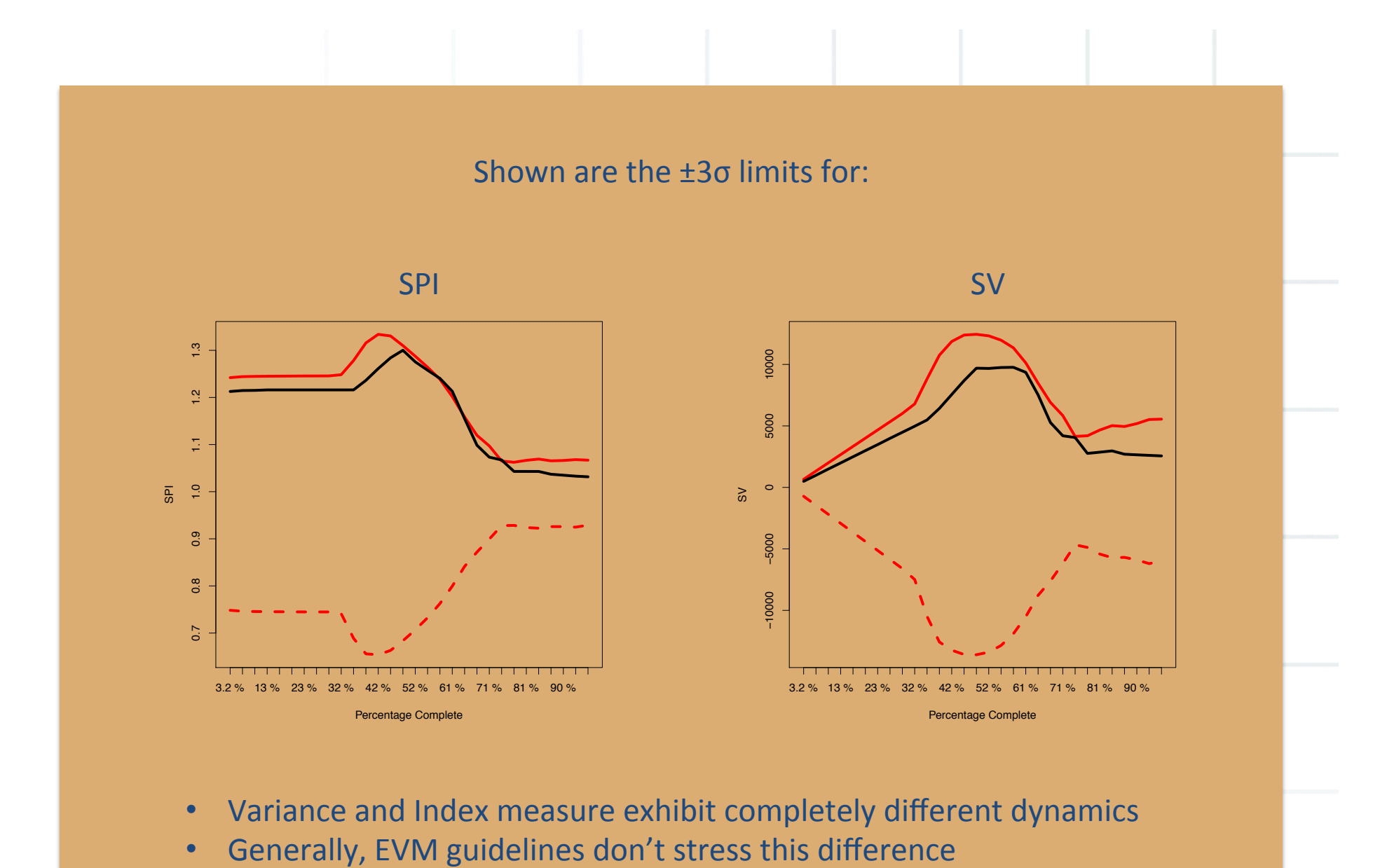

- Variance and Index measure exhibit completely different dynamics
- 

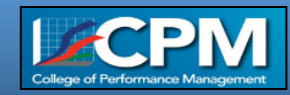

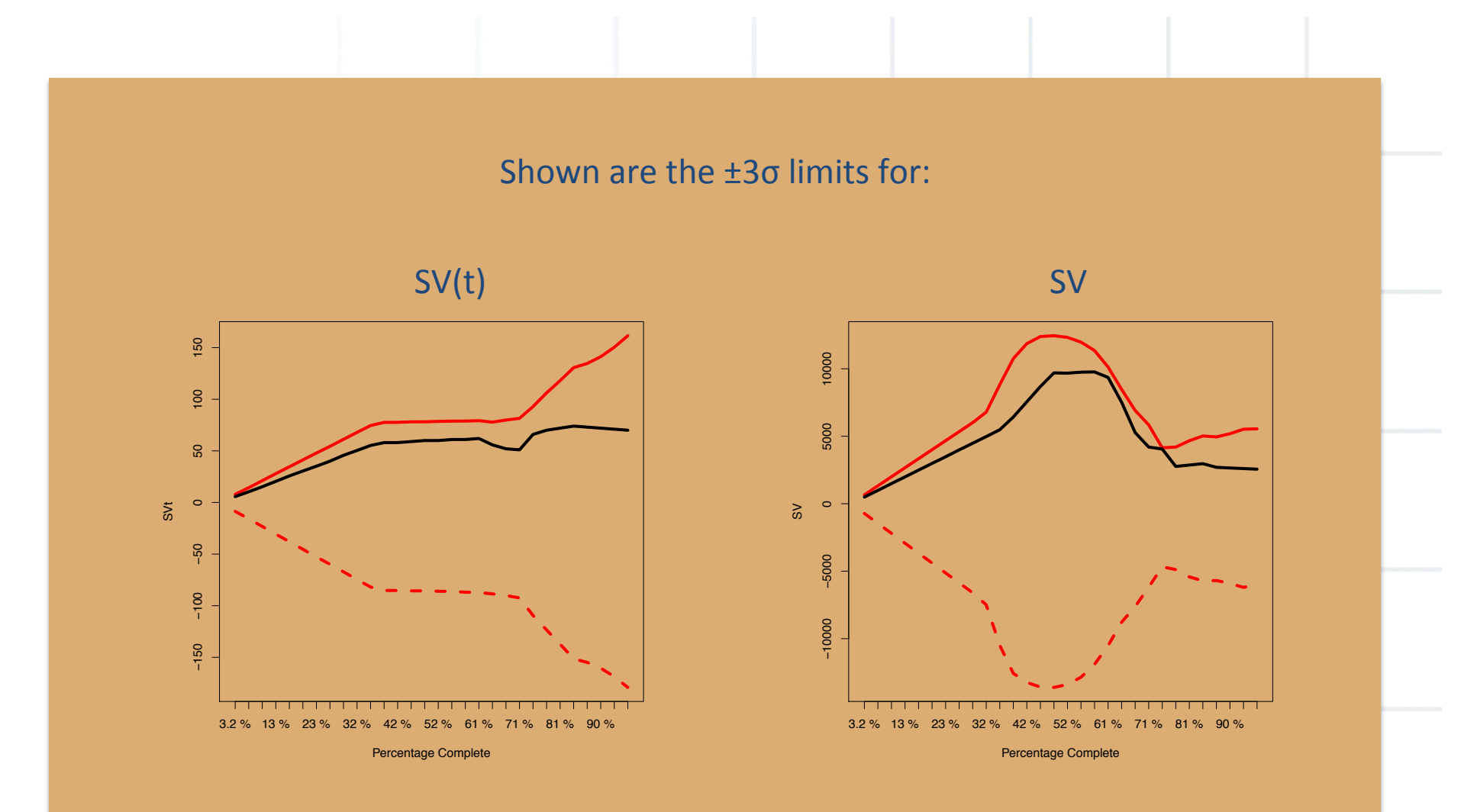

- Earned Schedule metric (SV(t)) is stable and represents better the real schedule risk (i.e. 1 dominant activity)
- SV unstable and difficult to comprehend

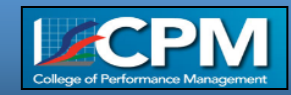

#### **Simulation**  for **Research** and Practice

- Procedure can be generalized for all projects
- Shows how uncertainty/risk on the activity level is translated in!EVM!
- Shows relevance of general 'EVM guidelines' rules of thumb

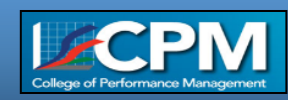

#### **Simulation**  for **Research** and **Practice**

- Procedure can be generalized for all projects
- Shows how uncertainty/risk on the activity level is translated in!EVM!
- Shows relevance of general 'EVM guidelines' rules of thumb

#### • Prior to execution:

- EVM dynamics can be analyzed carefully
- $-$  It is relevant to obtain as much of this information as possible!!
- Project control:
	- Compare EVM metrics to ±3σ limits

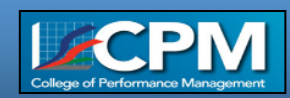

## Future research

- 'Statistical project control' enhancements:
	- Network Information Activity 1  $BAC<sub>1</sub>$ PD<sub>1</sub>±∆ Activity 2  $BAC<sub>2</sub>$  $PD_2\pm\Delta_d$ Activity 3 BAC<sub>3</sub>  $PD_3 \pm \Delta_d$ **Activity**  $BAC<sub>1</sub>$  $PD_1 \pm \Delta_d$ Activity 2  $BAC<sub>2</sub>$  $PD_2\pm\Delta_d$ Activity 3  $BAC<sub>3</sub>$  $PD_3 \pm \Delta_d$ Activity 1  $BAC<sub>1</sub>$ PD<sub>1</sub>±∆ Activity 2  $BAC<sub>2</sub>$  $PD_2\pm\Delta_d$ Activity  $BAC<sub>3</sub>$  $PD_3 \pm \Delta_d$ Activity 1  $\mathsf{BAC}_1$  $PD_1 \pm \Delta_d$ Activity 2  $BAC<sub>2</sub>$  $PD_2\pm\Delta_d$ **Activity** 3  $BAC<sub>3</sub>$  $PD_3 \pm \Delta_d$

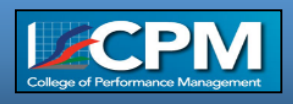

### Future research

 $1.3 -$ 

 $1.2$ 

 $1.1$ 

 $0.9$ 

 $0.8$ 

0.7

 $\sqrt{0}$ 

 $0.2$ 

 $0.4$   $PC$  0.6

 $0.8\,$ 

SPI and SPI(t) 1.0

- · 'Statistical project control' enhancements:
	- Network Information
	- Incorporate analytical lessons

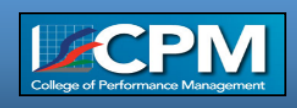

### Future research

- · 'Statistical project control' enhancements:
	- Network Information
	- Incorporate analytical lessons
	- Multivariate (batch) process control

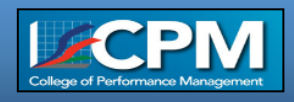

#### **An integrated project control process**  for **Research** and **Practice**

- We'll do the **research** 
	- Friday's keynote speech
	- Concerted research action
	- Over 1M € research project
- We invite you to do the **practice** 
	- Challenge our findings
	- P2engine www.p2engine.com
	- ProTrack www.ProTrack.be

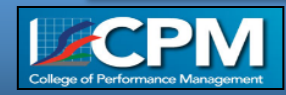